# Soffid XACML

Soffid XACML Editor

- [XACML Ed](#page-1-0)itor
- [Policy](#page-3-0) set
- [Poli](#page-6-0)cy
- [Policy refer](#page-9-0)ence
- [Policy set refe](#page-11-0)rence
- [Targ](#page-13-0)et
- [Rule](#page-17-0)s
- [Variab](#page-19-0)les
- [Obligati](#page-21-0)ons
- [Conditi](#page-24-0)ons
- [Expressi](#page-26-0)ons

# <span id="page-1-0"></span>XACML Editor

### Description

Soffid Console provides a graphical interface, with a hierarchy str management of Policy Decision Points in a easy way. You can crea policies, policy set references and policy references.

To start you only need to click the button with the add symbol  $(+)$  and set.

Once you have created the root policy set, you can add new policy set references and policy references as your company need. You only need button and fulfill the data. You can add more than one root policy set.

Also, you can import a PolicySet into the system. You need click the i hamburger icon and pick up the file to import, that file must be a well

#### Screen overview

[https://www.youtube.com/embed/C3LM](https://www.youtube.com/embed/C3LMc4rrEQI?ref=0)c4rrEQI?ref=0

### Related objects

- [Policy](https://bookstack.soffid.com/books/xacml/page/policy-set) set
- [Poli](https://bookstack.soffid.com/books/xacml/page/policy)cy
- [Policy set refe](https://bookstack.soffid.com/books/xacml/page/policy-set-reference)rence
- [Policy refer](https://bookstack.soffid.com/books/xacml/page/policy-reference)ence

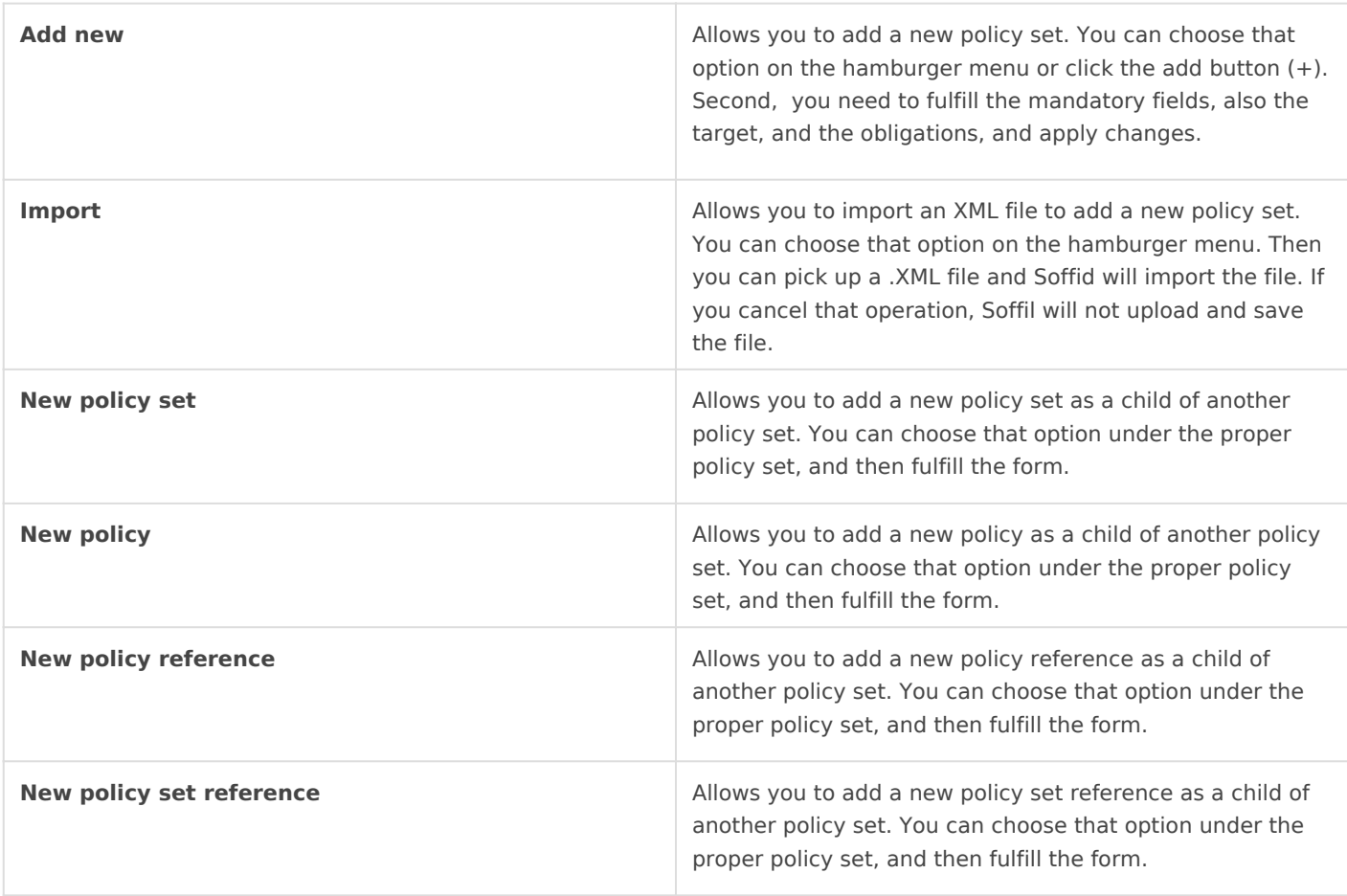

# <span id="page-3-0"></span>Policy set

## Description

**A PolicySet** is a container that can hold other Policies or PolicySets, as well as<br>references to policies found in remote locations references to policies found in remote locations.

- Policy Combining Algorithm
- Target
- Obligations

Every PolicySet contains a target and obligations, both can be empty.

The target contains the subjects, resources, actions and environments where the policy set will be applied. A target can contain more than one subject, environment, resource or action or none of them.

Policy Set can be exported to an XML file by clicking on Export button. The file will contain the Policy Set Target and all the elements included in it, like other PolicySets, Policies or References.

It is possible to create a new version for a PolicySet by clicking on 'Add new version'. That will copy all PolicySet elements on the tree with the following version number.

### Screen overview

### Related objects

- [Polic](https://bookstack.soffid.com/books/xacml/page/policy)y
- [Policy set refer](https://bookstack.soffid.com/books/xacml/page/policy-set-reference)ence
- [Policy refere](https://bookstack.soffid.com/books/xacml/page/policy-reference)nce
- [Targe](https://bookstack.soffid.com/books/xacml/page/target)t
- [Obligatio](https://bookstack.soffid.com/books/xacml/page/obligations)ns

### Standard attributes

- . Identifieridentify the policy set.
- Version: version of the policy set.
- . Descriptiorbrief description of the policy set.
- . Policy Combining Algorid a the rmines how the different Policies in the

be applied. You can XiASCtMtLh Rule combining algorfion hmm page information

- [Targe](https://bookstack.soffid.com/books/xacml/page/target)t: The policy result will be MATCHES if it all the target elemen
	- [Subjec](https://bookstack.soffid.com/link/317#bkmrk-subjects)ts
	- [Resourc](https://bookstack.soffid.com/link/317#bkmrk-resources)es
	- [Actio](https://bookstack.soffid.com/link/317#bkmrk-actions)ns
	- [Environme](https://bookstack.soffid.com/Environments)nts
- [Obligatio](https://bookstack.soffid.com/books/xacml/page/obligations)ns

## Actions

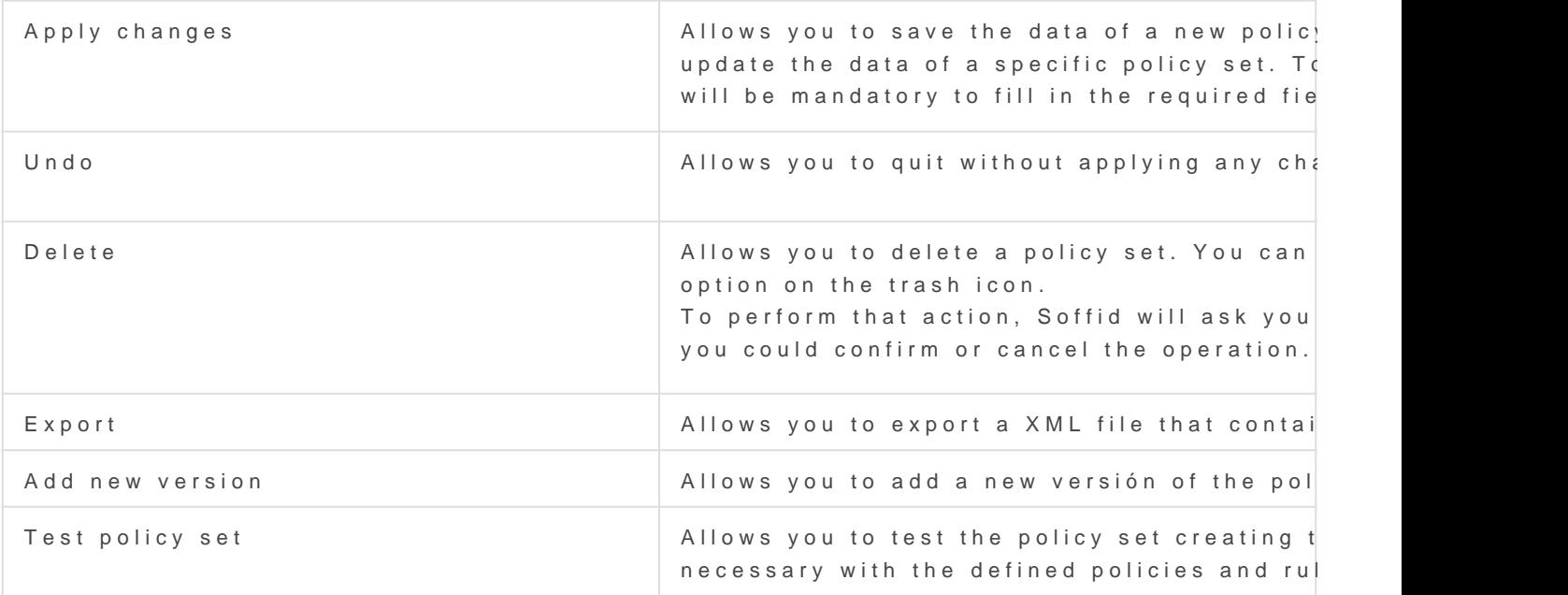

#### [https://www.oasis-open.org/committees/download.php/2713/Brief\\_In](https://www.oasis-open.org/committees/download.php/2713/Brief_Introduction_to_XACML.html)tro

## <span id="page-6-0"></span>Policy

### Description

A Policy represents a single access control policy, expressed Rules.

- Policy Combining Algorithm
- Target
- Variables
- Rules
- Obligations

#### Screen overview

### Related objects

- [Policy s](https://bookstack.soffid.com/books/xacml/page/policy-set)et
- [Targe](https://bookstack.soffid.com/books/xacml/page/target)t
- [Variabl](https://bookstack.soffid.com/books/xacml/page/variables)es
- [Rule](https://bookstack.soffid.com/books/xacml/page/rules)s
- [Obligatio](https://bookstack.soffid.com/books/xacml/page/obligations)ns

### Standard attributes

#### Policy set

- $\bullet$  Identifieridentify the policy.
- Version version of the policy.
- . Descriptiorbrief description of the policy.
- Policy Combining Algorid at the rmines how the different rules will be a can visit XIACML Rule combining algorfich mm page information.

#### Target

The policy result will be MATCHES if it all the target elements defined

- [Subjec](https://bookstack.soffid.com/link/317#bkmrk-subjects)ts
- [Resour](https://bookstack.soffid.com/link/317#bkmrk-resources)ces
- [Actio](https://bookstack.soffid.com/link/317#bkmrk-actions)ns
- [Environme](https://bookstack.soffid.com/Environments)nts

#### Variables

[Variab](https://bookstack.soffid.com/books/xacml/page/variables)les

#### Rules

[Rule](https://bookstack.soffid.com/books/xacml/page/rules)s

#### Obligations

[Obligati](https://bookstack.soffid.com/books/xacml/page/obligations)ons

### Actions

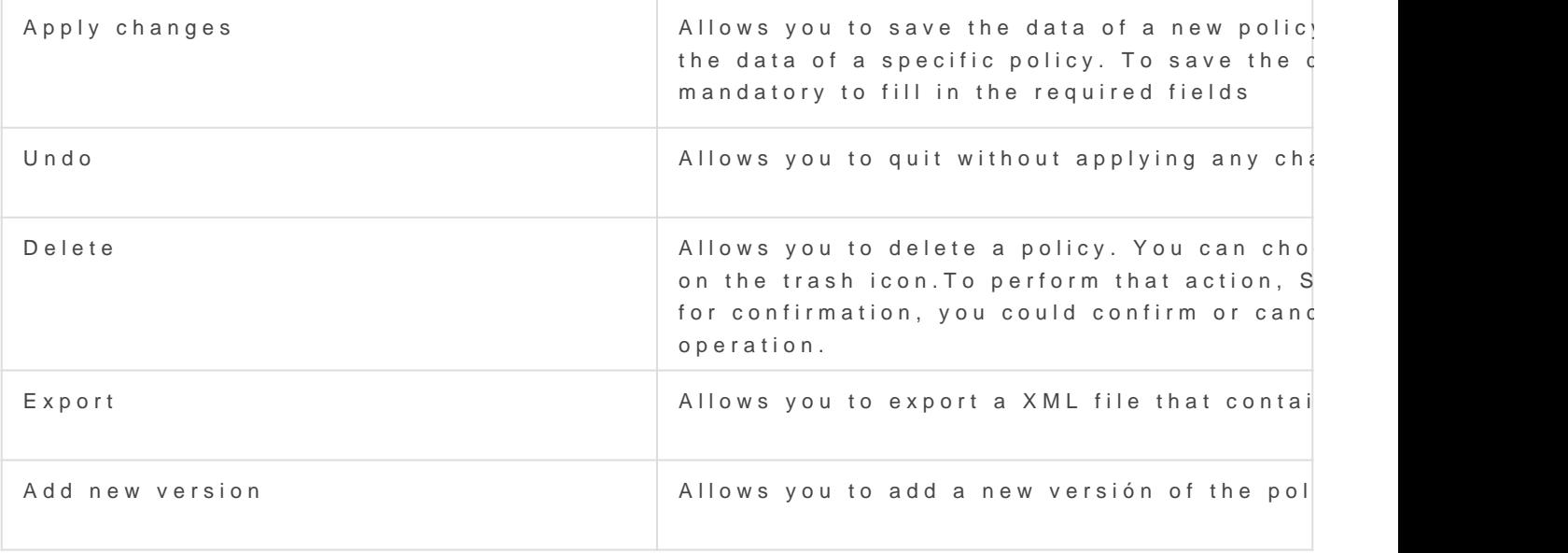

#### [https://www.oasis-open.org/committees/download.php/2713/Brief\\_In](https://www.oasis-open.org/committees/download.php/2713/Brief_Introduction_to_XACML.html)tro

## <span id="page-9-0"></span>Policy reference

### Description

The policy reference is used to reference a policy element. The refere policy. However, the mechanism for resolving a policy set reference to outside the scope of this specification.

### Related objects

[Polic](https://bookstack.soffid.com/books/xacml/page/policy)y

### Standard attributes

- · Identifier policy set identifier.
- Version
	- $\circ$  Specific versios pecifies a matching expression for the version of referenced
	- $\circ$  Version rangepecifies a range of version
	- Any version

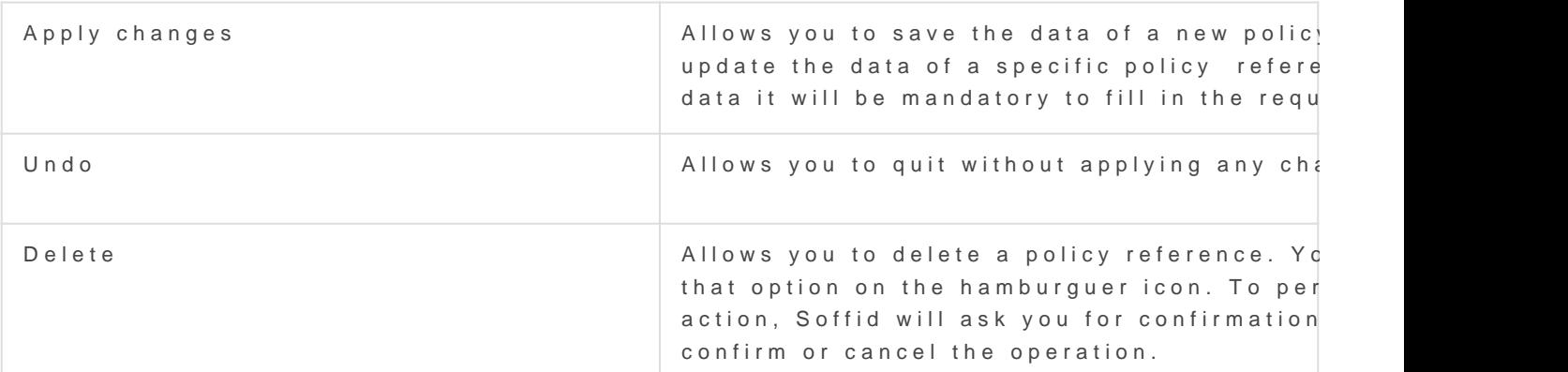

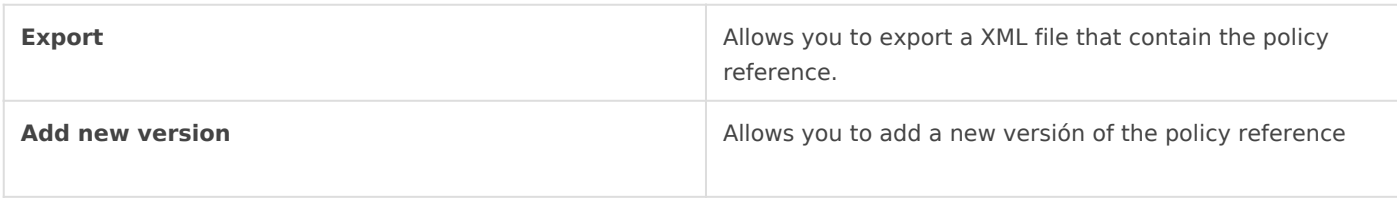

*http://docs.oasis-open.org/xacml/2.0/access\_control-xacml-2.0-core-spec-os.pdf*

## <span id="page-11-0"></span>Policy set reference

### Description

The policy set reference is used to reference a policy set element. Th the policy set. However, the mechanism for resolving a policy set reference policy set is outside the scope of this specification.

### Related objects

[Policy s](https://bookstack.soffid.com/books/xacml/page/policy-set)et

### Standard attributes

- · Identifier policy set identifier.
- Version
	- $\circ$  Specific versios  $p$  ecifies a matching expression for the version of referenced
	- $\circ$  Version rangepecifies a range of version

Any version

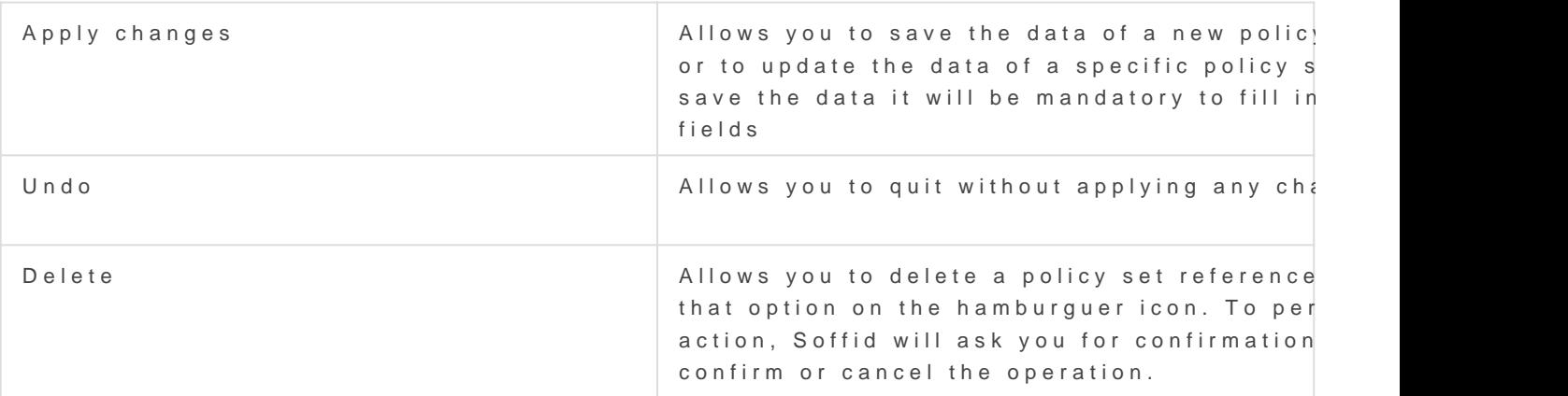

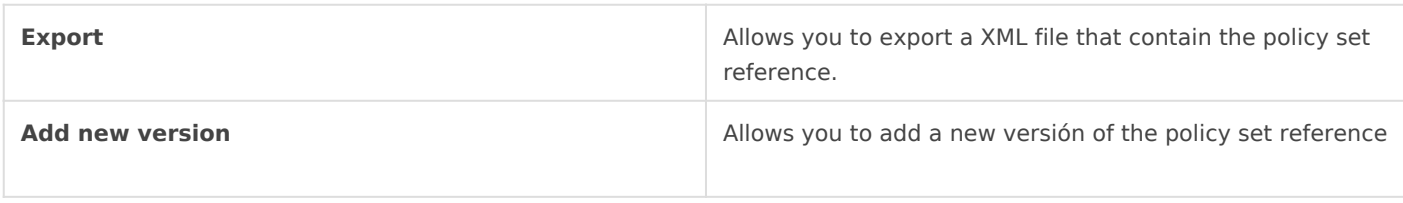

*http://docs.oasis-open.org/xacml/2.0/access\_control-xacml-2.0-core-spec-os.pdf*

## <span id="page-13-0"></span>Target

### Description

Defines to which access requests a policy or rule applies. In XACML a categorized into four main categories:

- [Subjec](#page-14-0)ts
- [Resourc](#page-14-0)es
- [Action](#page-14-0)s
- [Environmen](#page-15-0)ts

A target can contains more than one subject, environment, resource or target is the way to define the scope of an autorization policy. The re the target elements defined match.

- Attribute Designat certs the policy specify an attribute with a given n and optionally an issuer as well.
- . Attribute Value ontains a literal attribute value.

### Screen

### Related objects

- [Policy s](https://bookstack.soffid.com/books/xacml/page/policy-set)et
- [Polic](https://bookstack.soffid.com/books/xacml/page/policy)y
- [Rule](https://bookstack.soffid.com/books/xacml/page/rules)s

## <span id="page-14-0"></span>**Categories**

### **Subjects**

An actor whose attributes may be referenced by a predicate. **"**

Represents the entity making a request for access to a resource.

Allows you to add one or more subjects as a target where the policy will be applied.

To configure a subject, first of all you need to select an attribute. You can select a value for an attribute designator list, or write the attribute selector value and select the data type.

Then, you need to select the operator, it will be used to compare or compute attributes.

And finally, you need to set a value, with which the attribute will be computed or compared. The value data type depends on the attribute data type.

#### Resources

Data, service or system component. **"**

Allows you to add one or more resources as a target where the policy will be applied.

To configure a resource, first of all you need to select an attribute. You can select a value for a attribute designator list, or write the attribute selector value and select the data type.

Then, you need to select the operator, it will be used to compare or compute attributes.

And finally, you need to set a value, with which the attribute will be computed or compared. The value data type depends on the attribute data type.

#### Actions

An operation on a resource. **"**

<span id="page-15-0"></span>Allows you to add one or more actionss as a target where the policy will be applied.

To configure an action, first of all you need to select an attribute. You can select a value for a attribute designator list, or write the attribute selector value and select the data type.

Then, you need to select the operator, it will be used to compare or compute attributes.

And finally, you need to set a value, with which the attribute will be computed or compared. The value data type depends on the attribute data type.

#### Environments

The set of attributes that are relevant to an authorization decision and are **"** independent of a particular subject, resource or action.

Allows you to add one or more environments as a target where the policy will be applied.

To configure an environment, first of all you need to select an attribute. You can select a value for a attribute designator list, or write the attribute selector value and select the data type. The

Then, you need to select the operator, it will be used to compare or compute attributes.

And finally, you need to set a value, with which the attribute will be computed or compared. The value data type depends on the attribute data type.

### Actions

The behavior of the actions is the same in each category, subjects, actions, resources and environments.

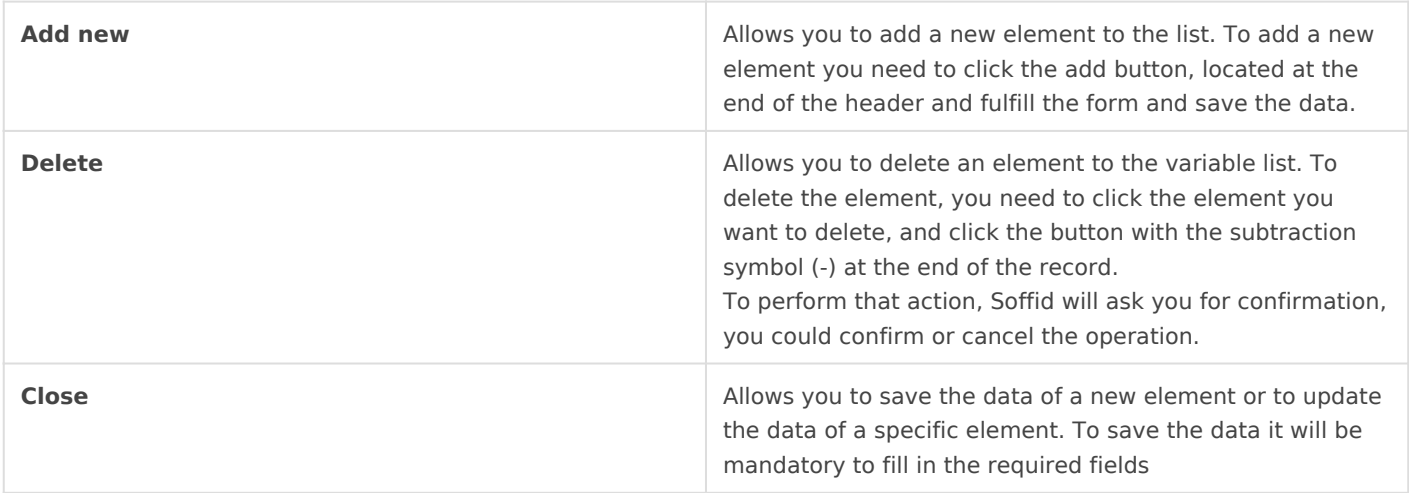

#### [https://docs.oasis-open.org/xacml/2.0/access\\_control-xac](https://docs.oasis-open.org/xacml/2.0/access_control-xacml-2.0-core-spec-os.pdf)ml-2.0-core-s

## <span id="page-17-0"></span>Rules

### Description

A rule is the most elementary unit of policy. It may exist in isc one of the major actors of the XACML domain. In order to exch between major actors, they must be encapsulated in a policy.  $\mu$ evaluated on the basis of its contents.

Each rule sets a specific condition for allowing or denying access to

A rule is composed by a target, an effect and a condition. It is able to policy.

#### Screen overview

### Related objects

[Polic](https://bookstack.soffid.com/books/xacml/page/policy)y

- [Targe](https://bookstack.soffid.com/books/soffid-3-reference-guide/page/agents)t
- [Conditio](https://bookstack.soffid.com/books/xacml/page/conditions)ns

#### Standard attributes

- Rule rule name.
- . Descriptiorbrief description of the rule.
- Effect "Rule effect declaration. When a rule evaluates to True it e Effect attribute. This value is then combined with the Effect values according to the rule combining algorithm."Two values are allowed: Permit.
	- Deny.
- [Targe](https://bookstack.soffid.com/books/soffid-3-reference-guide/page/agents)t
- [Conditio](https://bookstack.soffid.com/books/xacml/page/conditions)ns

### Actions

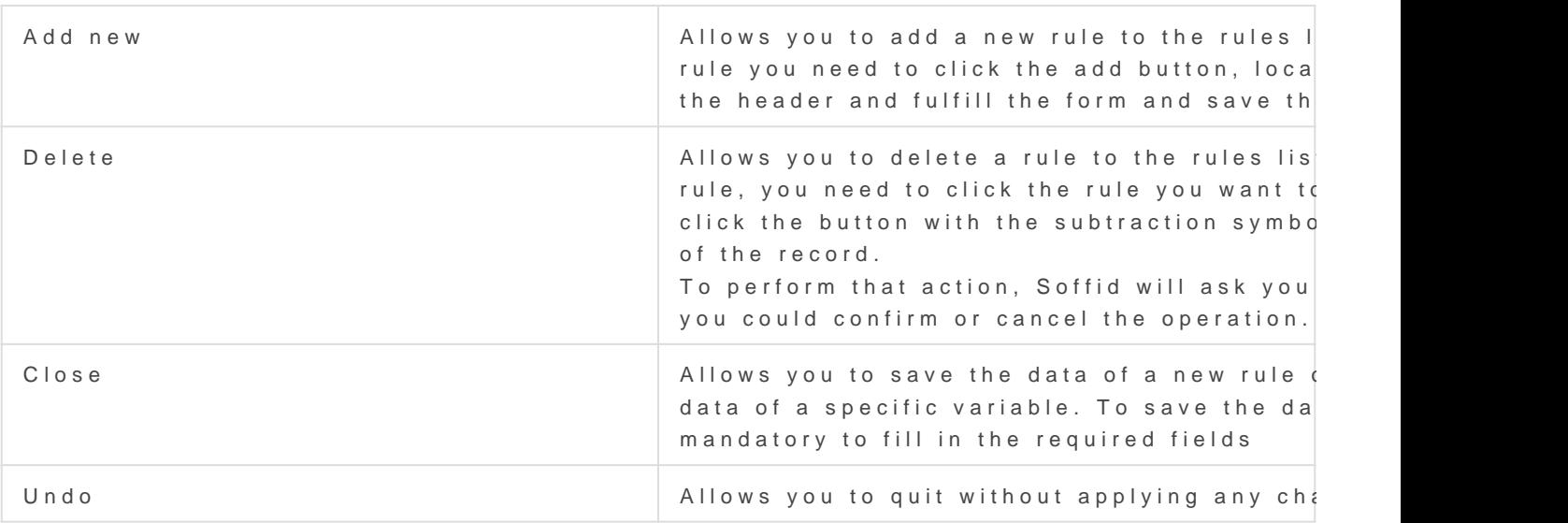

[https://docs.oasis-open.org/xacml/2.0/access\\_control-xac](https://docs.oasis-open.org/xacml/2.0/access_control-xacml-2.0-core-spec-os.pdf)ml-2.0-core-s

## <span id="page-19-0"></span>Variables

### Description

Variables are the elements to define functions that may be use policy.

#### Screen overview

#### Related objects

- [Polic](https://bookstack.soffid.com/books/xacml/page/policy)y
- [Expressio](https://bookstack.soffid.com/books/xacml/page/expressions)ns

### Standard attributes

- Variable name ame to identify the variable.
- . [Expressio](https://bookstack.soffid.com/books/xacml/page/expressions)n Any element of ExpressionType complex type.

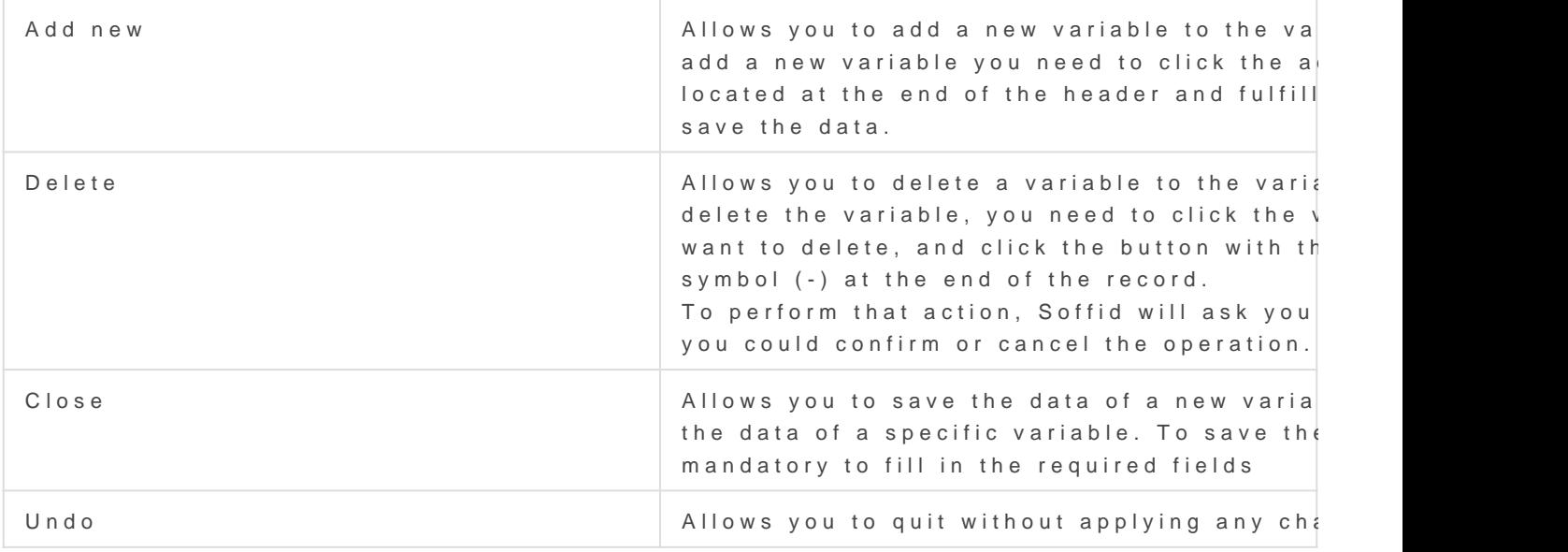

[https://docs.oasis-open.org/xacml/2.0/access\\_control-xac](https://docs.oasis-open.org/xacml/2.0/access_control-xacml-2.0-core-spec-os.pdf)ml-2.0-core-s

## <span id="page-21-0"></span>Obligations

### Description

XACML defines obligations as actions that have to be returned the PDP response XACML .

If the PDP's evaluation is viewed as a tree of rules, policy set of which returns "Permit" or "Deny", then the set of obligations PDP to the PEP will include only the obligations associated wi where the effect at each level of evaluation is the same as the returned by the PDP.

#### Screen Overview

Add Obligation

### Related objects

- [Policy s](https://bookstack.soffid.com/books/xacml/page/policy-set)et
- [Polic](https://bookstack.soffid.com/books/xacml/page/policy)y

#### Standard attributes

- Obligation :
	- urn:soffid:obligation:otp
	- urn:soffid:obligation:message
	- urn:soffid:obligation:bpm
	- urn:soffid:obligation:session-recording
	- urn:soffid:obligation:notify-owner
- $\bullet$  Full fill  $\circ$ n
	- Permit
	- Deny
- Attribute
	- o text message that will be showed.
	- process: process that will be launched.
	- $\circ$  timeou: t period of time the otp code will be valid for.
- Value the value of the attribute.

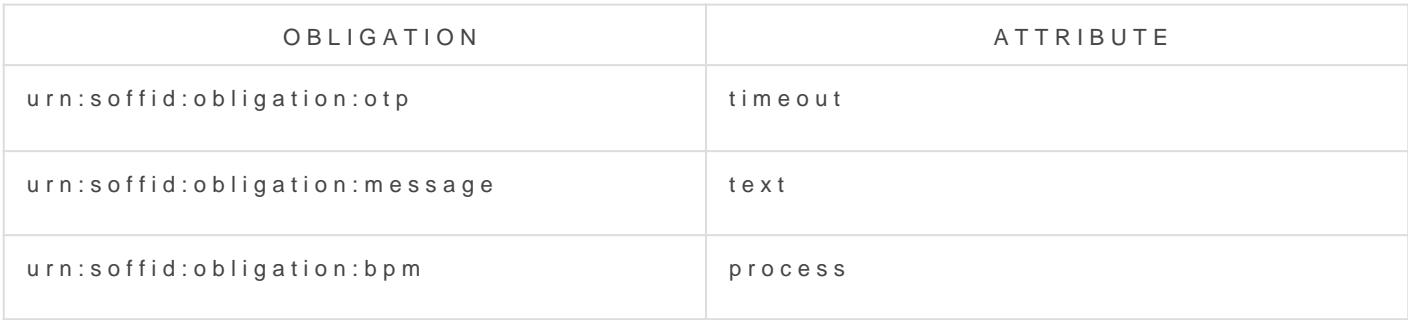

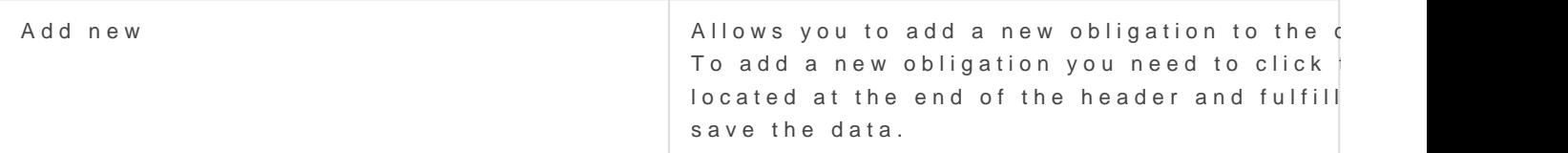

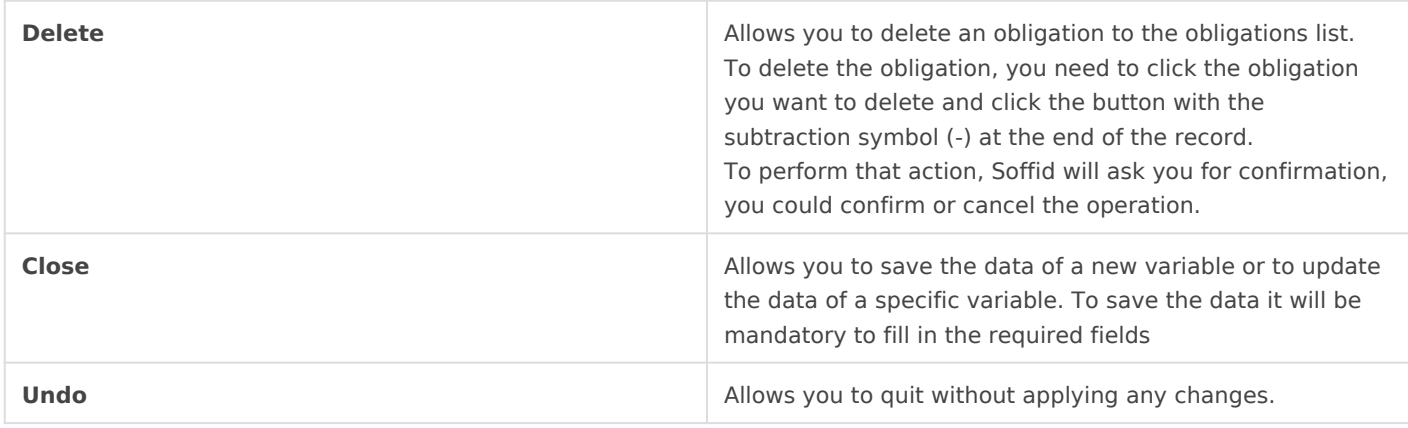

*http://www.oasis-open.org/committees/xacml/*

## <span id="page-24-0"></span>Conditions

### Description

Condition presents a Boolean expression that refines the applic rulebeyond tphree dicaters plied bytaitget Therefore, it may be absen

#### Screen overview

#### Related objects

- [Polic](https://bookstack.soffid.com/books/xacml/page/policy)y
- [Expressio](https://bookstack.soffid.com/books/xacml/page/expressions)ns

#### Standard attributes

- . Condition namName to identify the condition.
- . [Expressio](https://bookstack.soffid.com/books/xacml/page/expressions)nsny element of ExpressionType complex type that return

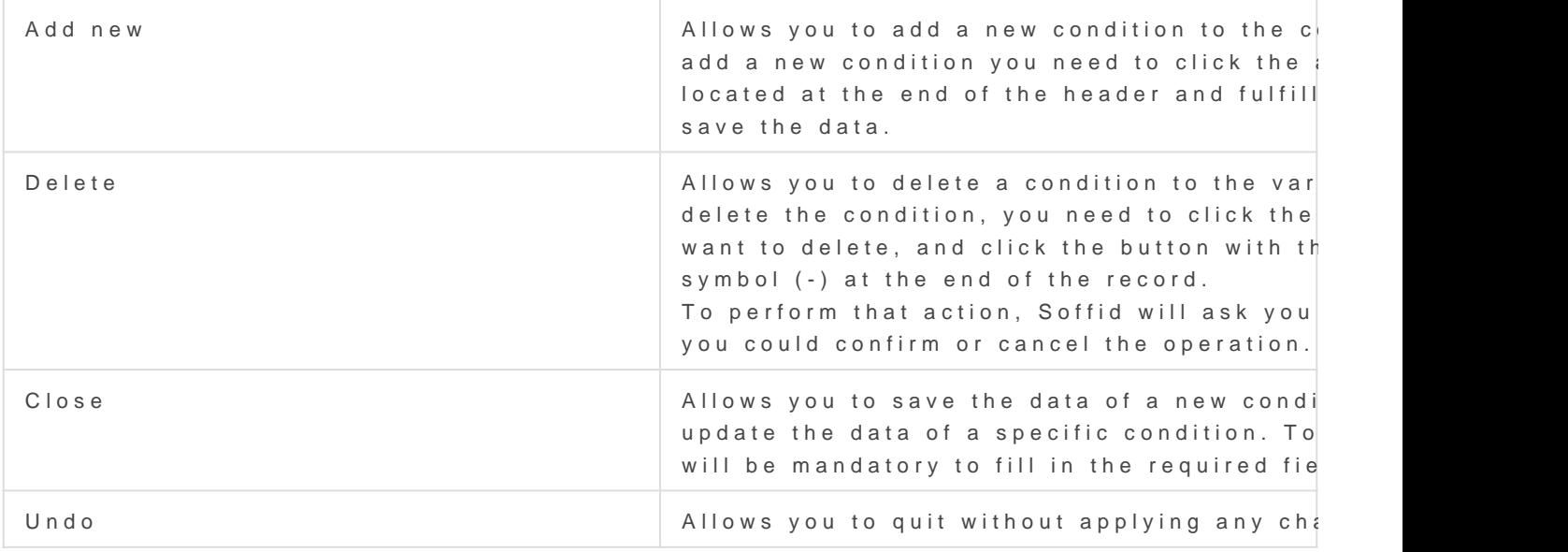

[https://docs.oasis-open.org/xacml/2.0/access\\_control-xac](https://docs.oasis-open.org/xacml/2.0/access_control-xacml-2.0-core-spec-os.pdf)ml-2.0-core-s

## <span id="page-26-0"></span>Expressions

### Description

The Expression signifies that an element that extends the Expi a member of the Expression substitution group shall appear in Expression is not used directly in a policy.

Expressions are elements that allow to evaluate conditions within  $ruF$ access decisions.

### Related objects

- [Variabl](https://bookstack.soffid.com/books/xacml/page/variables)es
- [Conditio](https://bookstack.soffid.com/books/xacml/page/conditions)ns

### Standard attributes

The attributes depend on the Expression type selected.

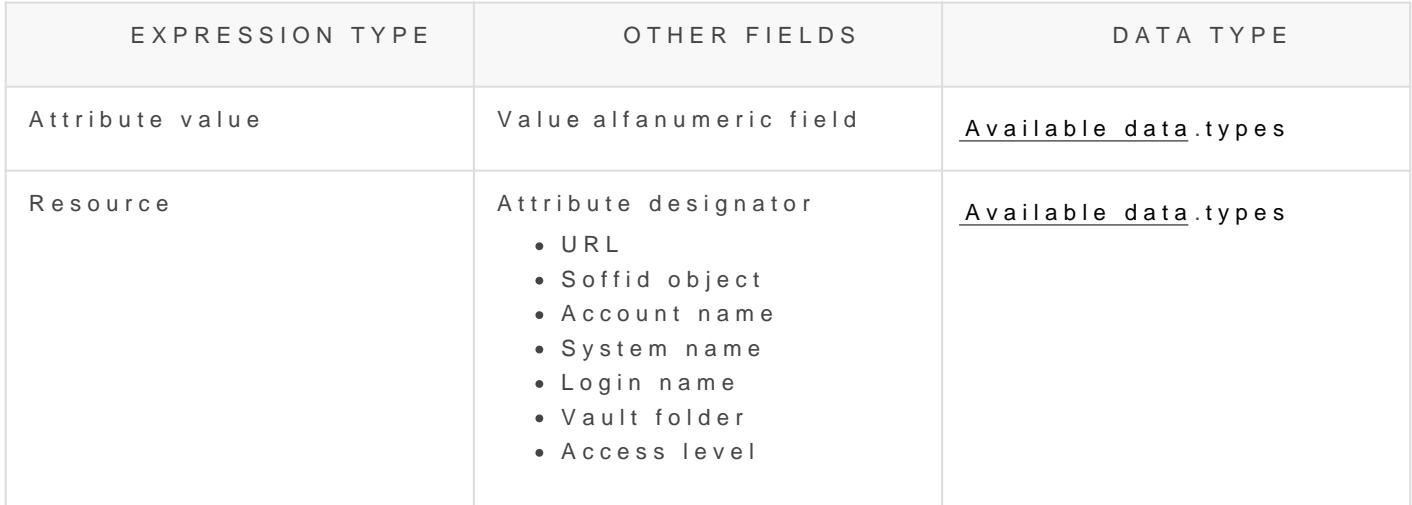

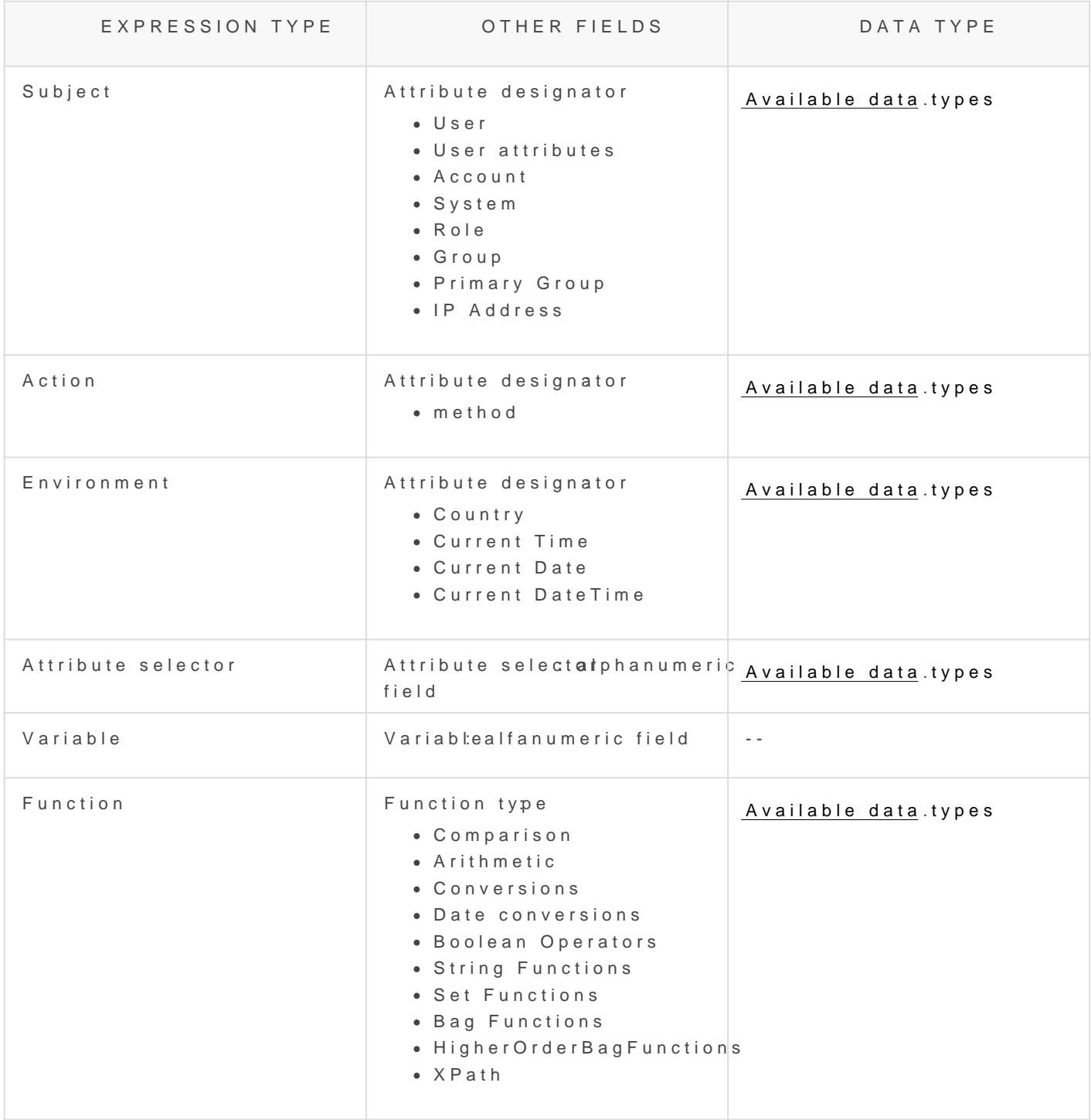

<span id="page-28-0"></span>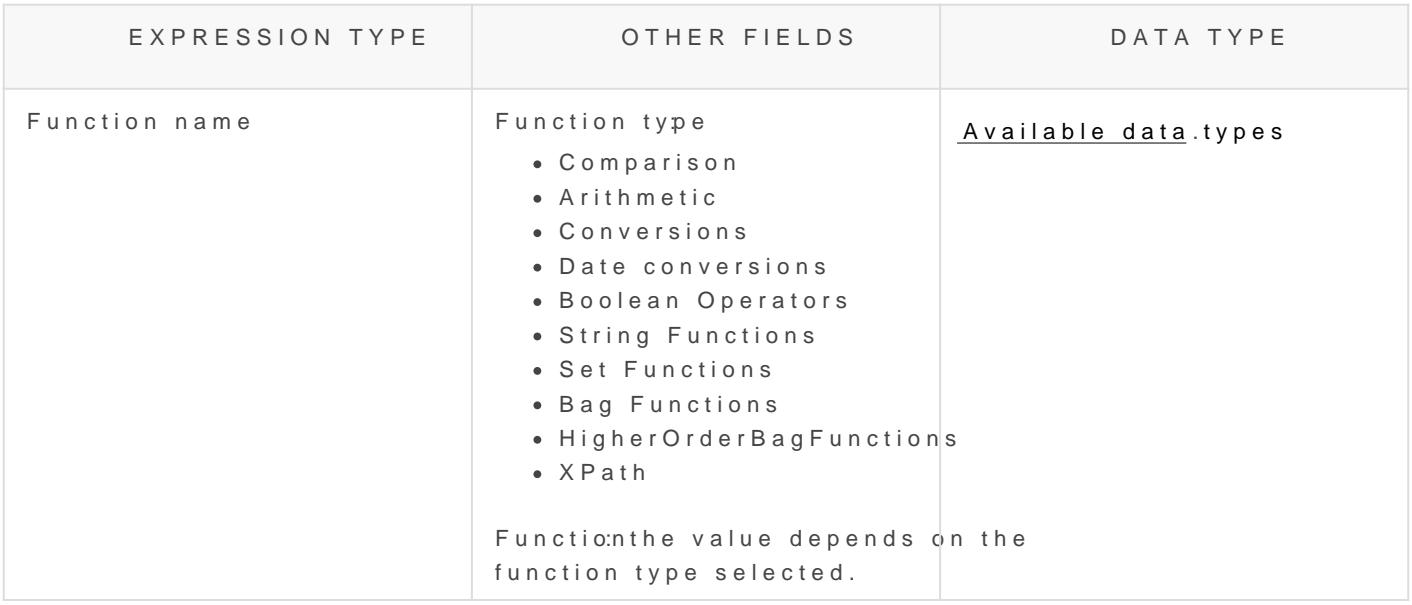

### Data Type

Available data types

- String:
- Boolean
- Integer
- Double
- Date and time
- Date
- $\bullet$  Time
- HEX-encoded binary
- URI
- Year-month duration
- Day-time duration
- Base 64 binary
- X. 500 name
- RFC822 name

[https://docs.oasis-open.org/xacml/2.0/access\\_control-xac](https://docs.oasis-open.org/xacml/2.0/access_control-xacml-2.0-core-spec-os.pdf)ml-2.0-core-s